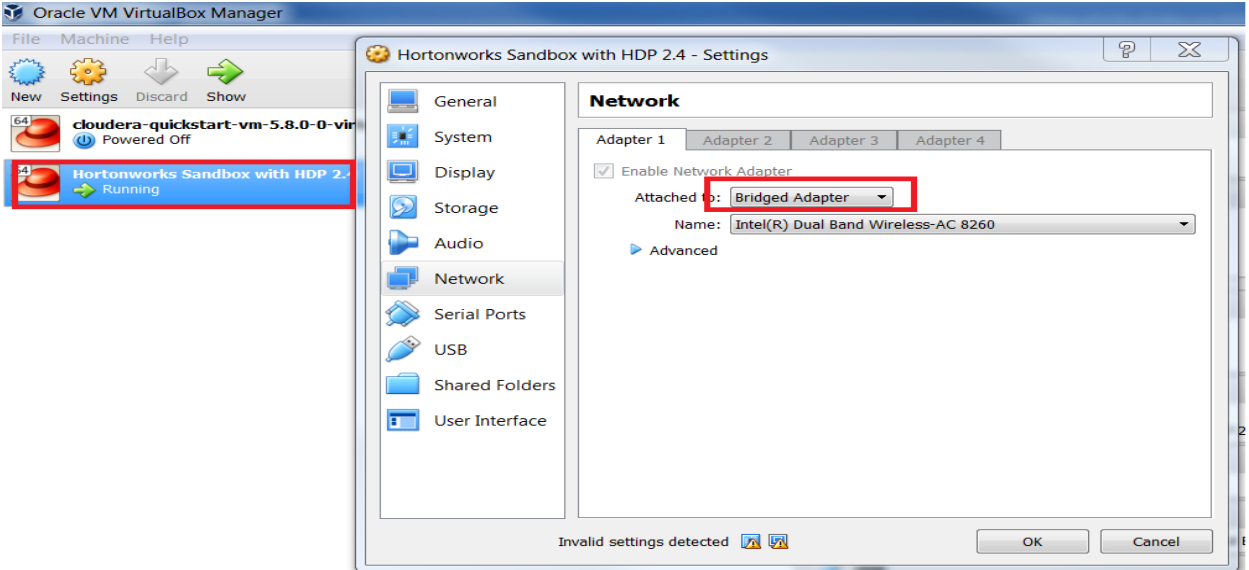

You MUST chose the appropriate option

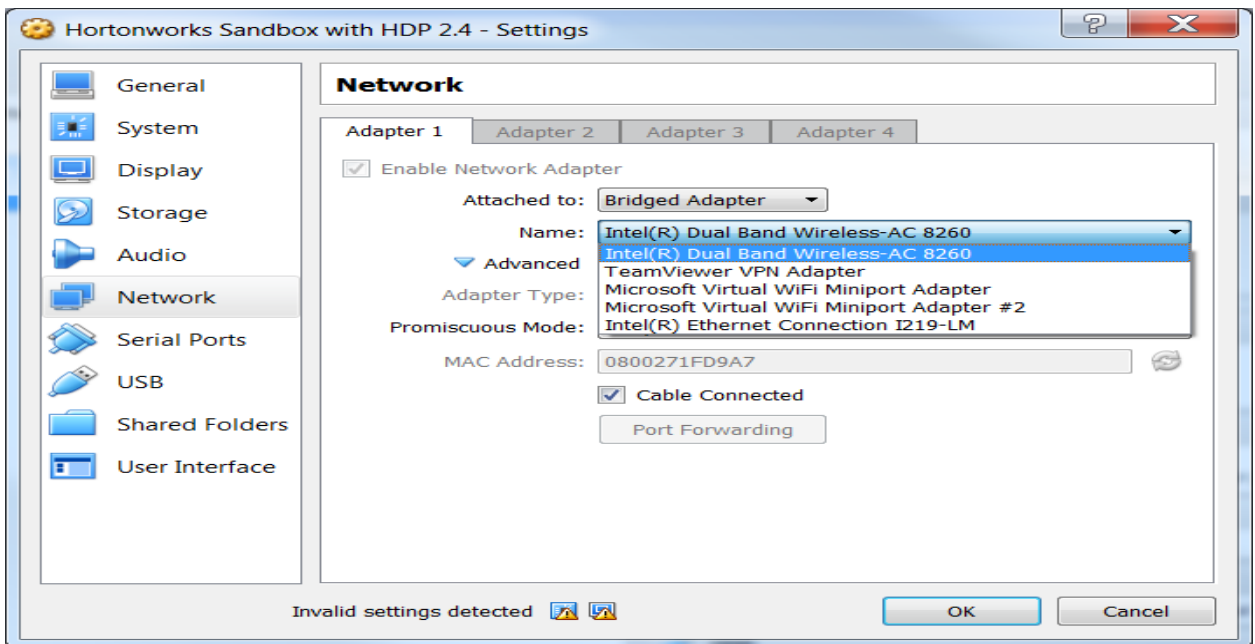

I my case it's a LAN connection I am using

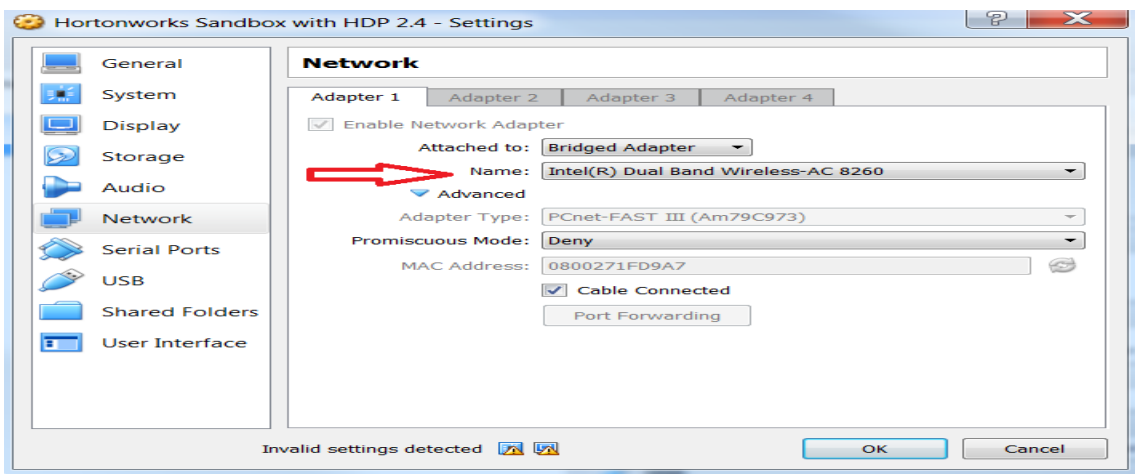

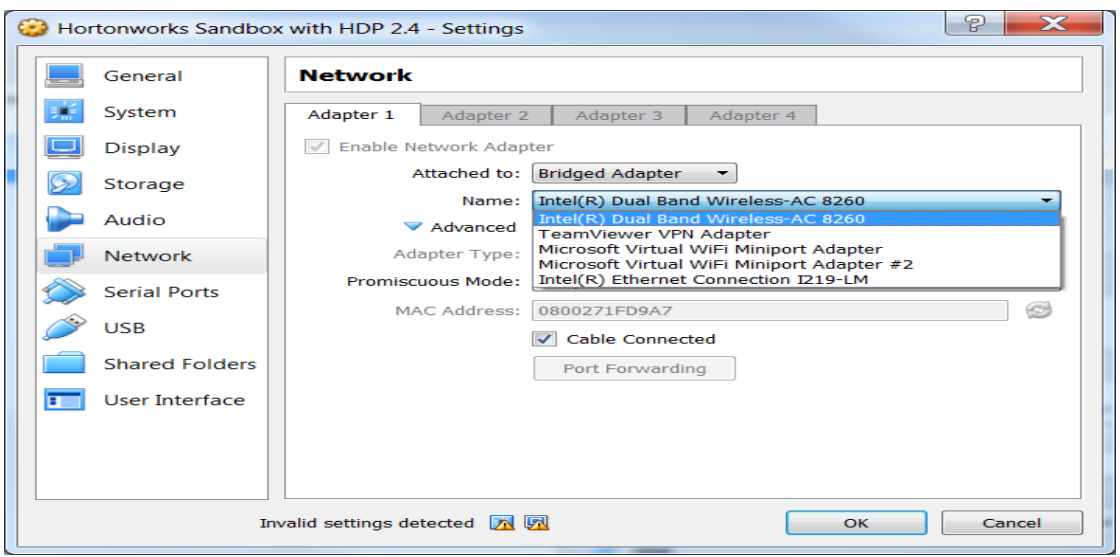

Here it has acquired an IP on eth0

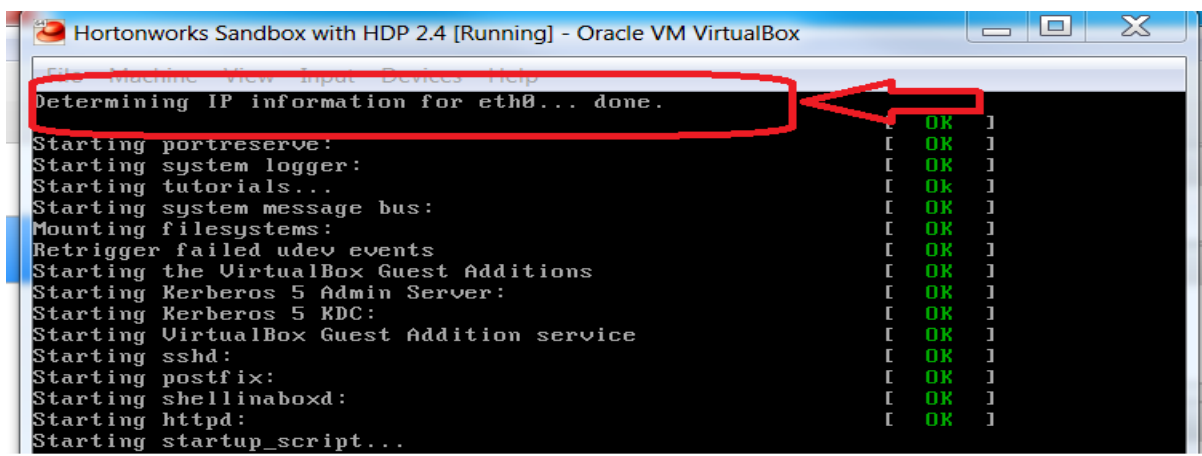